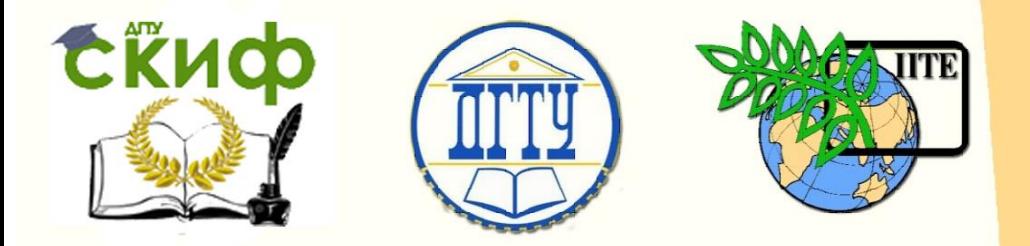

ДОНСКОЙ ГОСУДАРСТВЕННЫЙ ТЕХНИЧЕСКИЙ УНИВЕРСИТЕТ

УПРАВЛЕНИЕ ЦИФРОВЫХ ОБРАЗОВАТЕЛЬНЫХ ТЕХНОЛОГИЙ

Кафедра «Управление качеством»

# **Методические указания**

для выполнения практической работы «Планы второго порядка. некомпозиционный трехуровневый план Бокса-Бенкина» по дисциплине

# **«Основы теории эксперимента»**

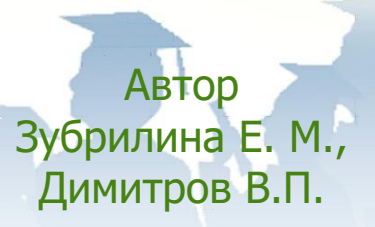

Ростов-на-Дону, 2018

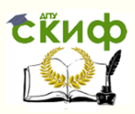

## **Аннотация**

Методические указания» предназначены для проведения практических работ с магистрантами очной формы обучения направления 27.04.02 «Управление качеством», изучающими дисциплину «Основы теории эксперимента».

## **Авторы**

к.т.н, доцент кафедры «Управление качеством» Зубрилина Е.М., д.т.н., профессор кафедры «Управление качеством» Димитров В.П.

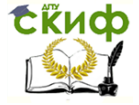

## **Оглавление**

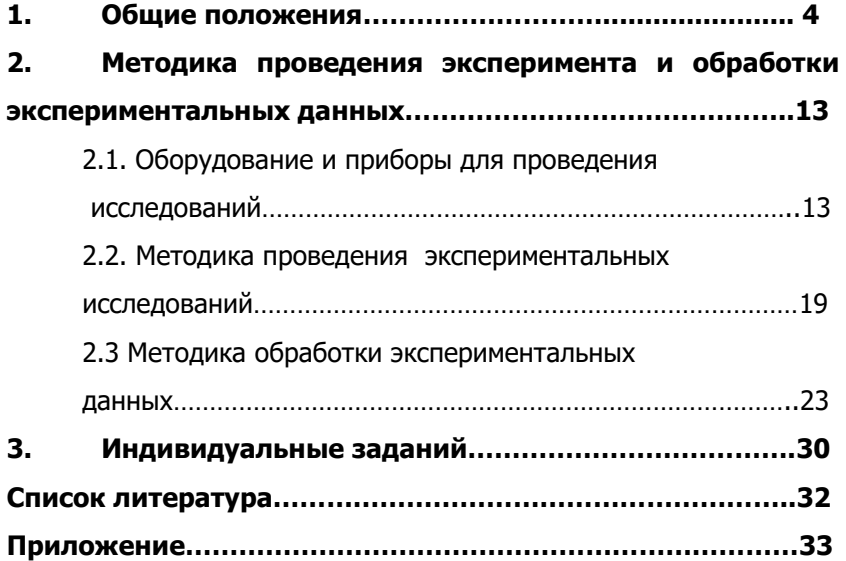

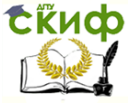

## ПРАКТИЧЕСКАЯ РАБОТА

ЦЕЛЬ РАБОТЫ - приобретение магистрантами компетенций по применению методики проведения эксперимента и обработки экспериментальных данных с использованием некомпозиционного трехуровневого плана второго порядка Бокса-Бенкина.

## 1. ОБШИЕ ПОЛОЖЕНИЯ

В большинстве случаев целью исследования является получение математического описания изучаемого процесса. Часто изза сложности процесса или малого объема информации неизвестную зависимость исследуемой величины  $\zeta$  от  $k$  независимых факторов представляют полиномом [1]:

$$
\zeta = \beta_o + \sum_{i=1}^k \beta_i x_i + \sum_{i,j=1}^k \beta_{i,j} x_i x_j + \sum_{i=1}^k \beta_{i,j} x_i^2
$$
 (1)

В этом случае необходимо определить коэффициенты уравнения и оценить их значимость. По результатам опытов можно определить только выборочные коэффициенты регрессии  $b_{\scriptscriptstyle (i)}b_{\scriptscriptstyle i},b_{\scriptscriptstyle i},b_{\scriptscriptstyle i},....$ которые являются лишь оценками теоретических коэффициентов  $\beta_{\scriptscriptstyle\alpha}, \beta_{\scriptscriptstyle\beta}, \beta_{\scriptscriptstyle\beta}, \beta_{\scriptscriptstyle\beta}, \dots$ . полинома (1).

Уравнение регрессии, полученное по результатам эксперимента, имеет вид [1]:

$$
y = b_0 x_o + \sum_{i=1}^{k} b_i x_i + \sum_{i,j=1}^{k} b_{i,j} x_i x_j + \sum_{i=1}^{k} b_{i,j} x_i^2 + \dots,
$$
 (2)

где  $y -$ выборочная оценка функции отклика  $\xi$ ;

 $k -$ число столбцов в матрице планирования эксперимента;  $x_0 = 1$ .

Если на основе априорной информации известно, что исследуемый процесс можно с достаточной точностью описать полиномом второго порядка, то для получения модели некомпозиционные планы в ряде случаев рациональнее центральных композиционных планов второго порядка, в случае неадекватности полинома второго порядка переходят к планированию третьего порядка и описывают исследуемый процесс полиномом третьей степени.

Боксом и Бенкиным для числа факторов от 3 до 7 предложен ценный в практическом отношении класс некомпозиционных планов второго порядка. Эти планы представляют собой определенные выборки строк из полного факторного эксперимента (ПФЭ)

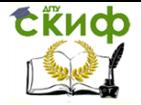

типа *3*\* (где *k*=3), где каждый фактор варьируется на трех уровнях: +1, 0, –1, а в центральных композиционных ротатабельных планах второго порядка факторы варьируются на пяти уровнях.

Смена уровней в процессе экспериментирования усложняет эксперимент и увеличивает его стоимость.

Некомпозиционные планы характеризуются наличием в строках матрицы планирования большого числа нулей (т.е. факторов на основном уровне), в результате чего существенно упрощается вычисление коэффициентов регрессии модели.

Некомпозиционные планы для 3, 4, 6 и 7 факторов требуют постановки меньшего числа опытов по сравнению с соответствующими ротатабельными центральными композиционными планами второго порядка (табл. 1).

Таблица 1

Числа опытов, предусмотренные некомпозиционными планами и центральными композиционными ротатабельными планами второго порядка

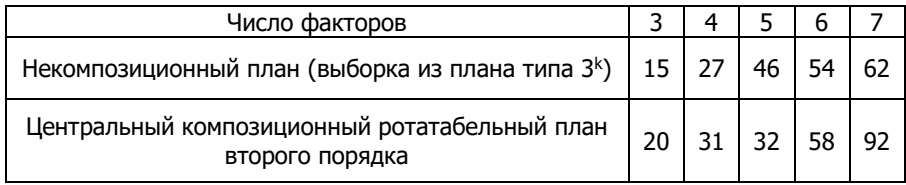

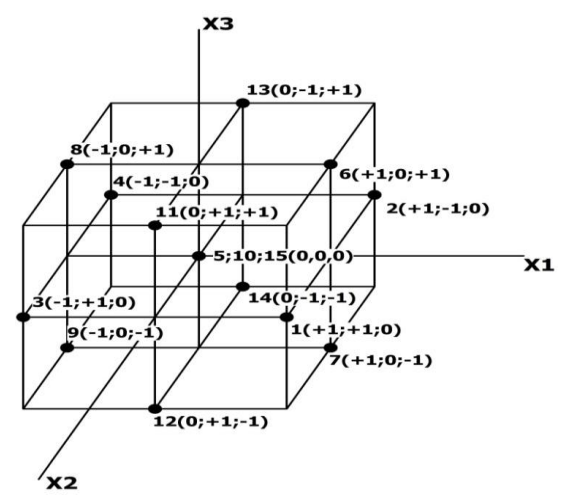

Рис. 1. Некомпозиционный трехуровневый план второго порядка Бокса-Бенкина (для трех факторов)

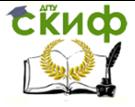

## Матрица плана эксперимента Бокса-Бенкина, изображенного на рис. 1, представлена в табл. 2.

Таблица 2

### Матрица некомпозиционного плана второго порядка для трех факторов (выборка из плана эксперимента 33) [2]

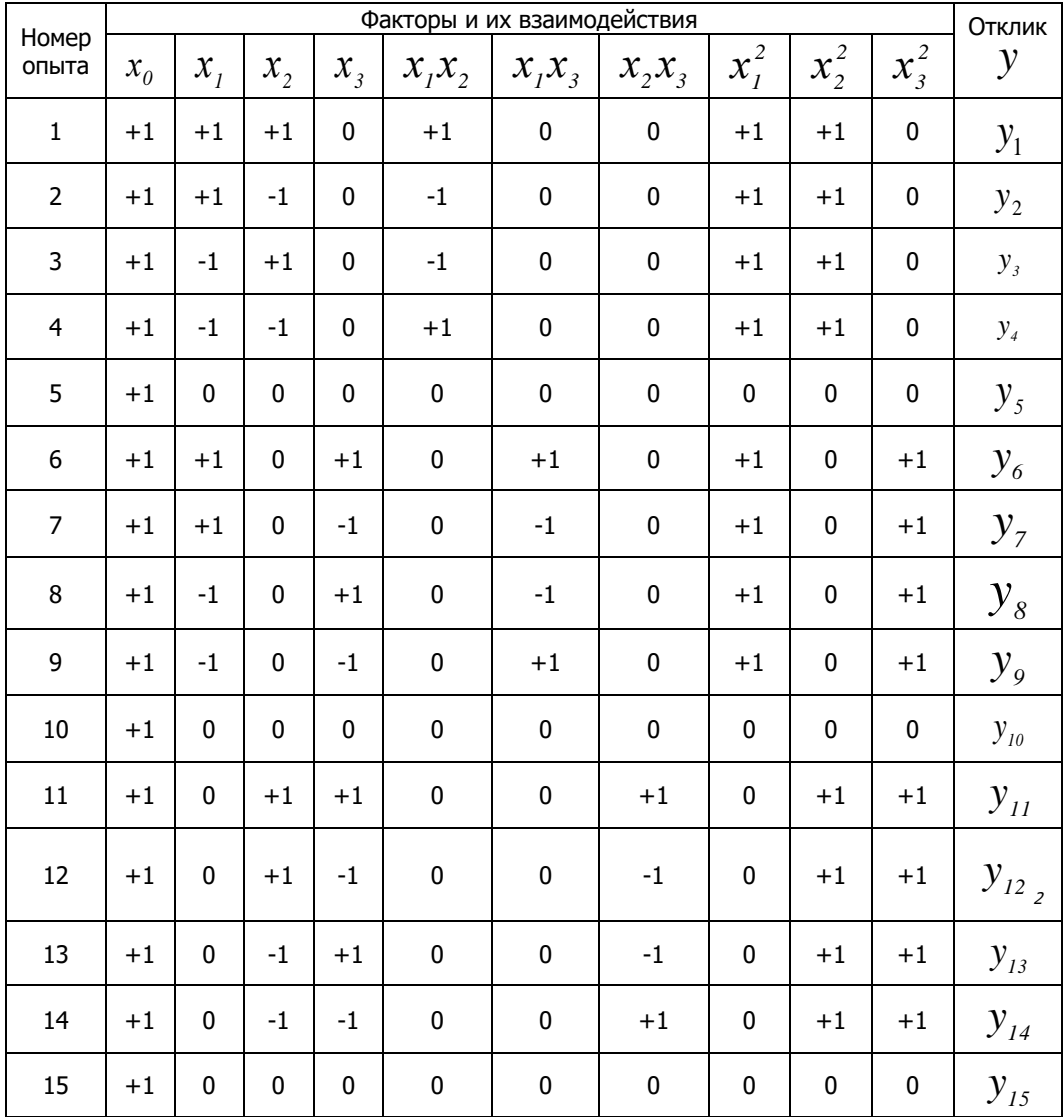

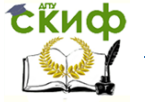

Некомпозиционный план второго порядка для трех факторов предусматривает проведение 15 опытов (15 строк в матице плана), причем три опыта (табл. 2, опыты 5; 10; 15) проводятся в центре плана, т. е. при нахождении всех факторов на нулевых (основных)

уровнях ( $x_1 = x_2 = x_3 = 0$ ).

Рассмотренные Боксом и Бенкиным некомпозиционные планы для числа факторов от трех до семи имеют высокую степень ортогональности: только свободный член  ${}^{b_{\theta}}$  и коэффициенты  ${}^{b_{ij}}$ при квадратичных членах коррелированы друг с другом.

При четырех и семи факторах указанные планы являются ротатабельными, а при другом числе факторов эти планы являются почти ротатабельными.

### **ПРИМЕР**.

Цель работы – повышение качества посева пропашных культур пневматическими сеялками путем установки семяпроводов, обеспечивающих управляемость движением семян от высевающего аппарата до дна борозды [3].

Объект исследования – технологический процесс однозернового высева семян пропашной культуры (кукурузы) аппаратом пневматического действия с семяпроводом.

Предмет исследования – закономерности движения семян в семяпроводе усовершенствованного пневматического высевающего аппарата пропашной сеялки.

Основной задачей экспериментальных исследования являлось определение скорости семян на выходе из семяпровода высевающего аппарата (рис. 2, а, поз. 3).

Скорость измеряется с помощью специализированной системы измерения скорости семян на выходе из семяпровода, состоящей из двух фотоэлектрических (рис. 2,  $6$ ; рис. 3, поз. 2 и 3)

датчика, установленных на расстоянии  $\emph{L}_{\tiny{\partial}}$  друг от друга по ходу движения семени, и блока управления, подающего импульс на персональный компьютер, для обработки и визуализации результата.

На основании анализа априорной информации выявлено 11 факторов, влияющих на параметр оптимизации *y* (скорость семян на выходе с семяпровода –  $v_{cp}$ ). Проведен анализ степеней влияния факторов на результат, их ранжирование и выявлены 3 основных фактора  $x_1, x_2$  и  $x_3$  (табл. 3).

Управление дистанционного обучения и повышения квалификации

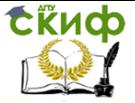

Основы теории эксперимента

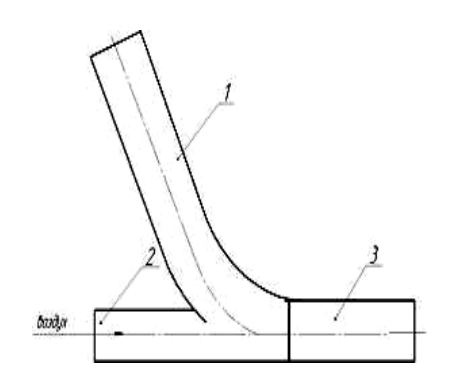

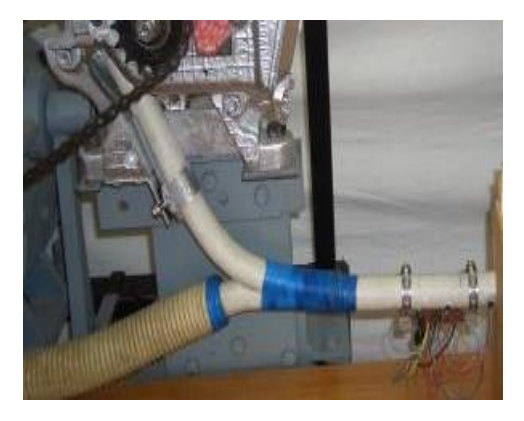

- 1 прямолинейный участок;
- 2 нагнетательный участок;
- 3 ускорительный участок

$$
\partial
$$

 $(a)$  (a)  $(b)$ Рис. 2. Экспериментальный семяпровод с ускорителем семян к сеялке точного высева (типа СУПН-8А) [3]

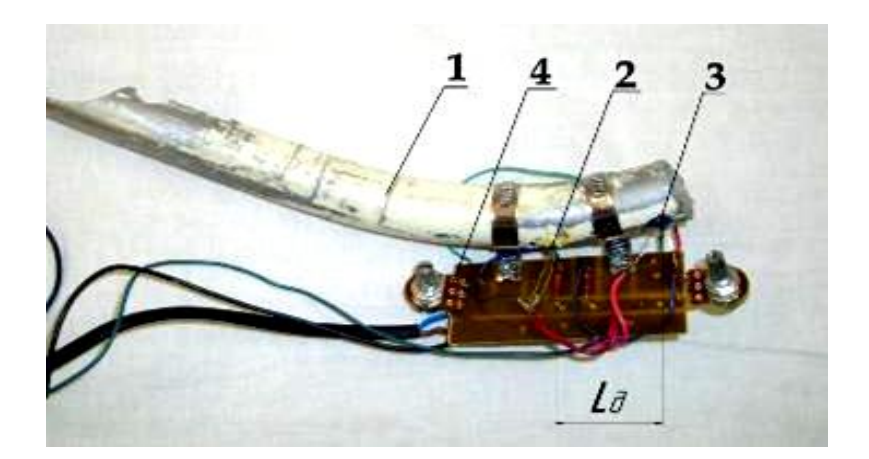

Рис. 3. Экспериментальный семяпровод с датчиками [3]: 1 – экспериментальный семяпровод; 2 – первый датчик; 3 – второй датчик; 4 – блок управления

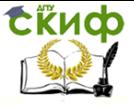

Таблица 3

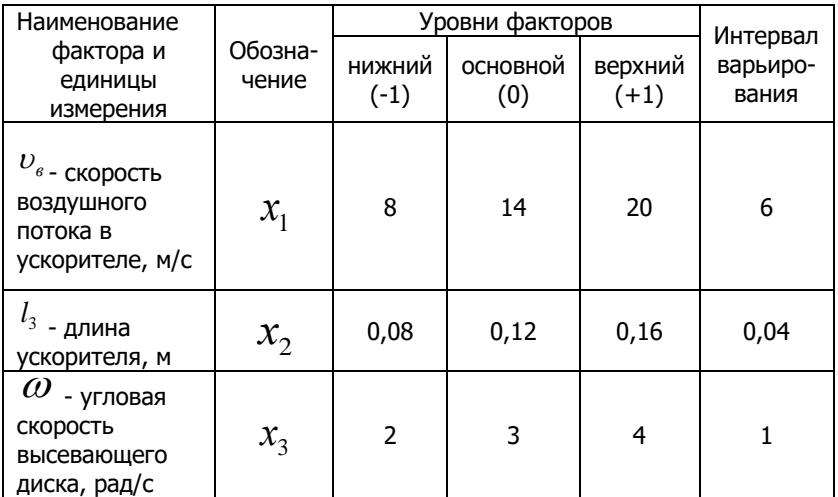

Основные факторы и уровни их варьирования [3]

Параметром оптимизации является скорость семени на выходе из семяпровода ( $_{\nu_{\kappa 3}}$ ) (рис. 2, *а*, поз. 3), для определения значений которого был проведен трехфакторный эксперимент с использованием некомпозиционного трехуровневого плана второго порядка Бокса-Бенкина, матрица которого представлена в табл. 2.

Результаты проведенных в трёхкратной повторности ( $^{U_I}$ ,  $^{U_2}$ ,  $v_3$ ) экспериментов по плану Бокса-Бенкина приведены в табл. 4 (столбцы 2,3,4), вычислена средняя скорость семян (<sup>v., р</sup>) (столбец 5). Рассчитаны характеристики средней скорости семян на выходе из семяпровода по строкам матрицы планирования: дисперсия  $\sigma_i^2$ ; среднеквадратическое отклонение  $\ ^\sigma$ ; коэффициент вариации  $\ ^\vee$ ; абсолютная ошибка  ${}^{e_{\scriptscriptstyle \mathcal{O}}}$ ; относительная ошибка  ${}^{\mathcal{E}}$  (табл. 4, столбцы 6-10). Методика расчета характеристик параметра оптимизации приведена в разделе 2 «Методики проведения эксперимента и обработки экспериментальных данных» (формулы

 $(3)-(8)$ ). Оценка однородности дисперсий производилась по критерию Кохрена (формула (9)) [2]. Результаты проверки гипотезы однородности дисперсий подтвердили при 5% уровне

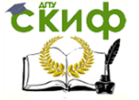

значимости, достоверность полученных значений параметра оптимизации и отсутствие грубых ошибок при проведении эксперимента, т.к. опытное значение (0,324) критерия Кохрена меньше табличного (0,432).

По данным табл. 4 (столбец 6) полученное значение дисперсии воспроизводимости ( $\sigma_{\scriptscriptstyle \rm ^{60C}}^{\scriptscriptstyle 2}$ =0,00063, рассчитана по формуле (21)) является средним по всем опытам с дисперсией, характеризует внутреннюю стабильность и управляемость исследуемого объекта.

Таблица 4 - Скорость семян на выходе из семяпровода, высеянных экспериментальным высевающим аппаратом, в параллельных опытах по строкам матрицы планирования (м/с) и характеристики средней скорости семян на выходе из семяпровода по строкам матрицы планирования [3]

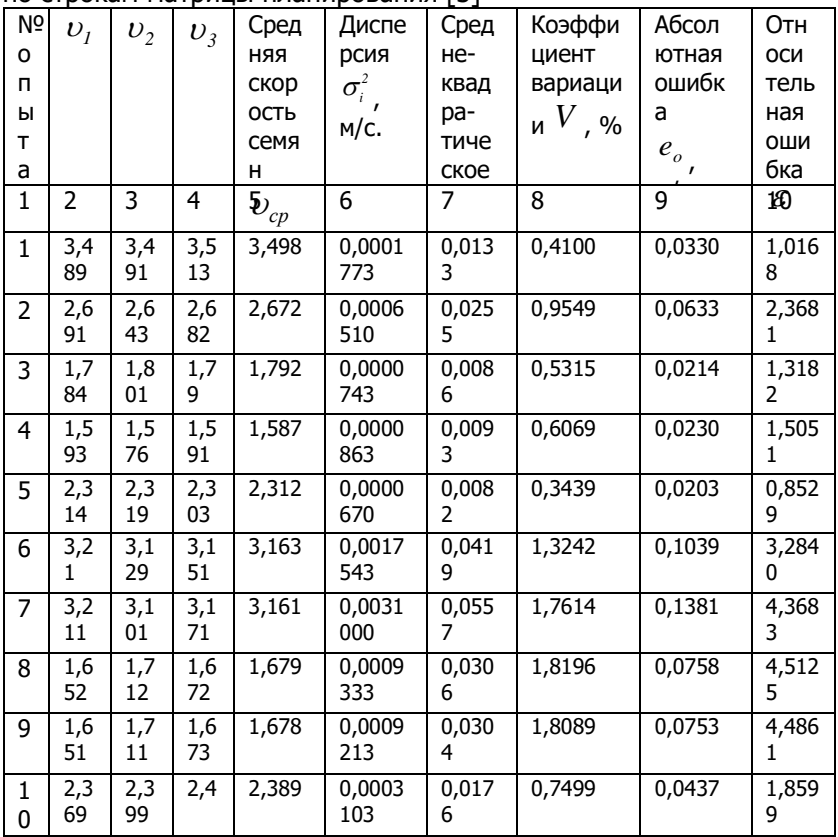

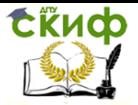

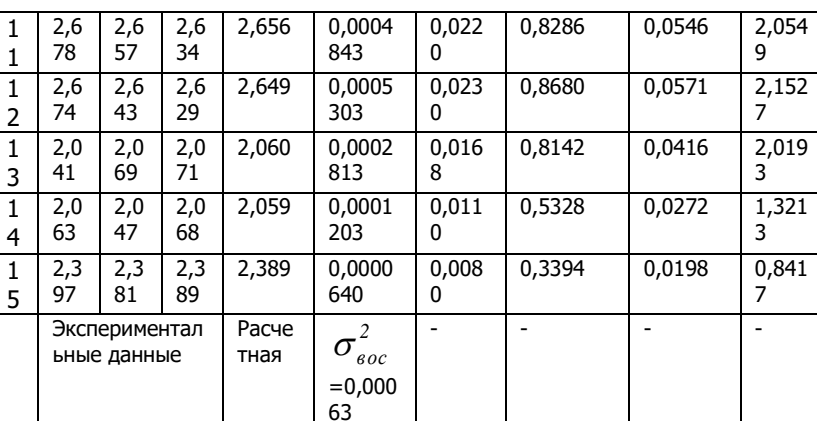

Коэффициенты регрессии (табл. 5) определены по методике, описанной в разделе 2 (формулы (10)-(20)) [2].

выходе из семяпровода

Характеристики средней скорости семян на

Таблица 5 - Значения коэффициентов регрессии и значений критерия Стьюдента [3]

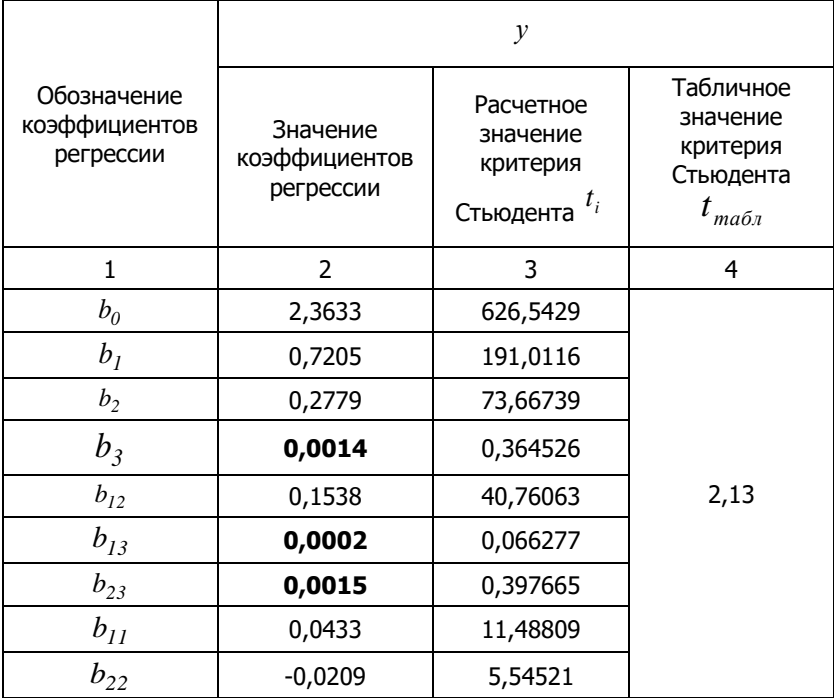

Управление дистанционного обучения и повышения квалификации

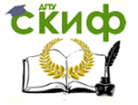

Основы теории эксперимента

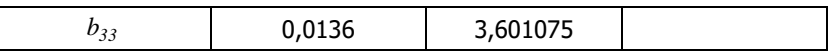

Для коэффициентов регрессии (см. табл. 5) среднее  $\sigma_{b_i}$  =0.0037 (формула (22)). квалратическое отклонение Значимость коэффициентов регрессии проверена с помощью  $t_i$ (формула (23)), табличное значение критерия Стьюдента которого при а =0,95 составляет  $t_{\text{ma6n}} = 2.12$ . Из полученных данных критерия Стьюдента видно, что значения коэффициентов  $b_3$ .  $b_{13}$  и  $b_{23}$  меньше табличного значения критерия Стьюдента  $t_{\textit{ma6a}}$ , тогда можно принять эти коэффициенты незначимыми.

С учетом значений и значимости коэффициентов регрессии получена модель процесса высева семян кукурузы с применением семяпровода с ускорителем, уравнение регрессии которых характеризует зависимость  $y$  от факторов  $x_1, x_2$  и  $x_3$ .  $y = 2,3633 + 0,7205x_1 + 0,2779x_2 + 0,1538x_1x_2 - 0,0433x_1^2 - 0,0209x_2^2 + 0,0136x_3^2$ 

Уравнение устанавливает зависимость между параметром оптимизации - скоростью семян на выходе из семяпровода с ускорителем ( $\frac{y}{y}$ ) от скорости воздушного потока  $\frac{x_1}{y}$ , длины ускорителя семяпровода  $x_2$  и угловой скорости высевающего диска $\frac{x_3}{x_1}$ 

Уравнение регрессии после раскодирования имеет вид:  $v_{12} = 0.6315 + 0.0770 v_{2} - 0.9983 l_{1} + 0.6408 v_{1} + l_{1} - 0.0012 v_{2}^{2} - 13.0625 l_{1}^{2} + 0.0136 \omega^{2}$ Адекватность этой математической модели проверена по критерию Фишера (формула (24), второй раздел). Установлено,  $F_p$ <sub>r</sub> $F_{ma\tilde{a}a}$  $(1.85<2.3)$ . следовательно, **UTO** полученная математическая модель - адекватна [3].

## 2. МЕТОДИКА ПРОВЕДЕНИЯ ЭКСПЕРИМЕНТА

## И ОБРАБОТКИ ЭКСПЕРИМЕНТАЛЬНЫХ ДАННЫХ

Эксперимент по некомпозиционному трехуровневому плану второго порядка Бокса-Бенкина будет приводиться в лаборатории

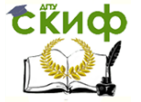

«Q-фактор» кафедры «Управление качеством», на лабораторном оборудовании и с использованием измерительных приборов лаборатории, описание которых приведено ниже.

Цель эксперимента – повышение качества посева пропашных культур пневматическими сеялками путем установки семяпровода с автоматизированной системой контроля и управления качеством высева пропашных культур.

Объект исследования – технологический процесс однозернового высева семян пропашной культуры (кукурузы) аппаратом пневматического действия с автоматизированной системой контроля и управления качеством высева пропашных культур.

Предмет исследования – закономерности движения семян в семяпроводе с автоматизированной системой контроля и управления качеством высева пропашных культур.

## **2.1. Оборудование и приборы для проведения исследований**

Экспериментальные исследования по определению качества высева семян пропашных культур сеялкой с автоматизированной системой контроля и управления качеством высева выполняются на лабораторной установке, представленной на рис. 4.

Лабораторная установка включает (рис. 4):

– раму 1 для крепления на ней комплектующих узлов;

– электромеханический привод высевающего аппарата с электродвигателем постоянного тока 2, частотный преобразователь 4, приводная цепь 3;

– экспериментальный высевающий аппарат 5;

– вакуумную установку 7 с регулятором расхода воздуха;

– воздухонагнетающее устройство (компрессор) 8 с регулируемой подачей воздуха;

– систему измерения скорости семян, включающую: датчики измерения 9 скорости семян на выходе из семяпровода 6, блок управления датчиками (на фото не указан); персональный компьютер 10.

Характеристика основного оборудования лабораторной установки:

– преобразователь частоты: номинальная мощность двигателя – 2,2кВт, номинальный выходной ток – 5,5А, выходное напряжение – трехфазное, от 0В до напряжения питания, выходная частота – 0,1-600Гц, несущая частота ШИМ – 1–15кГц, номинальное напряжение питания – 3 фазы 380-480VAC, 50/60Гц;

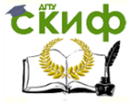

– компрессор: мощность – 1,5 кВт, объем ресивера – 50 л, производительность – 185 л/мин, максимальное давление – 8 атм, количество оборотов – 2850 об/мин;

– электродвигатель постоянного тока: номинальная мощность двигателя – 2,2кВт, частота – 50 Гц, напряжение – 220, 380 В.

Электромеханический привод установки позволяет получать регулируемую частоту вращения высевающего диска аппарата в пределах от 0 до 100 об/мин. Механическая часть привода имеет приводную цепь из 64 звеньев и звездочки вала аппарата с шестнадцатью зубьями, то есть один оборот цепи соответствует четырем оборотам вала аппарата. Такое соотношение позволяет производить отсчет числа оборотов вала аппарата при проведении опытов по контрольным меткам на цепи привода и раме установки.

Вакуумная установка предназначена для получения регулируемого разрежения в вакуумной камере аппарата в пределах от 1,8 до 6 кПа, в зависимости от положения регулятора расхода и загрузки высевающего диска семенами.

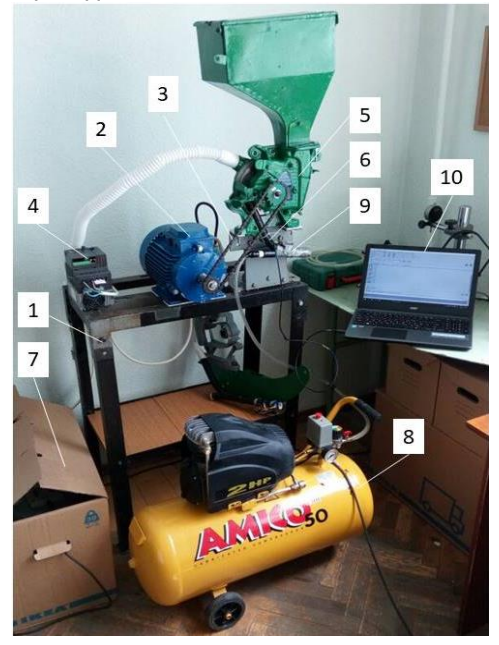

Рис. 4. Лабораторная установка для исследований пневматических высевающих аппаратов

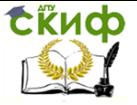

В качестве объекта исследования используется экспериментальный высевающий аппарат с автоматизированной системой контроля и управления качеством высева семян пропашных культур (рис. 5), конструкция которого запатентована [4].

Пневматический высевающий аппарат (рис. 5) содержит корпус 1 с семенной камерой 2 и камерой разрежения (на чертеже не показана), между которыми на горизонтальном валу 3 установлен высевающий диск 4 с присасывающими отверстиями 5 и пластинчатый отражатель для удаления «лишних» семян 6, примыкающий к торцевой плоскости высевающего диска, на горизонтальном валу 3 которого установлена центральная резиновая ворошилка 7. В нижней части корпуса 1 высевающего аппарата через кронштейн 8 хомутом 9 крепится семяпровод 10, представляющий собой трубку круглого сечения и имеющий три участка: прямолинейный 11, криволинейный 12 и ускорительный 13.

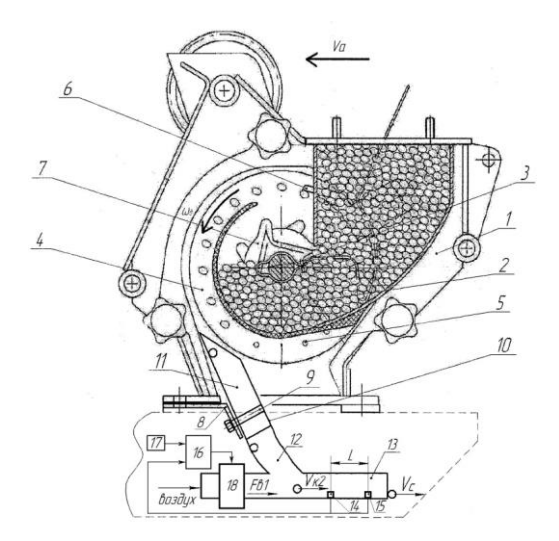

### Рис. 5. Экспериментальный высевающий аппарат с автоматизированной системой контроля и управления высевом пропашных культур [4]

На ускорительном участке семяпровода 13 расположены первый 14 и второй датчики 15, при этом выходы первого и второго датчиков соединены с соответствующими входами блока монито-

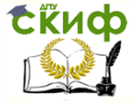

ринга и контроля 16, на который поступает сигнал с датчика скорости посевного агрегата 17. Также в начале ускорительного участка семяпровода установлен блок управления воздушным потоком 18 (дроссельная заслонка, содержащая корпус, в котором размещен поворотный диск, соединенный с сервоприводом).

Работа пневматического высевающего аппарата осуществляется следующим образом: семена из бункера (на рисунке не показан) поступают в семенную камеру 2 корпуса 1 высевающего аппарата, из которой под действием разрежения, создаваемого в вакуумной камере (на рисунке не показана), присасываются к присасывающим отверстиям 5 высевающего диска 4. Вращаясь вместе с высевающим диском 4, семена из семенной камеры 2 переносятся к пластинчатому отражателю 6, под действием которого «лишние» присосавшиеся семена возвращаются обратно в семенную камеру 2.

Далее семена транспортируются высевающим диском 4 в зону сбрасывания. Сходящее с высевающего диска семя укладывается на внутреннюю поверхность семяпровода 10 на прямолинейном участке 11 и скользит по нему как по наклонной плоскости до криволинейного участка 12. На криволинейном участке 12 семя движется по криволинейной поверхности постоянного радиуса до тех пор, пока вектор скорости не приобретает горизонтальное направление. При выходе из криволинейного участка 12 семяпровода 10 со скоростью Vк2, семя продолжает движение по ускорительному участку 13, наращивая свою скорость за счет силы воздушного потока. Сила воздушного потока Fв1 на ускорительном участке 13 семяпровода определяется скоростью воздушного потока, изменение которого происходит за счёт блока управления воздушным потоком 18. На ускорительном участке 13 горизонтально движущееся семя с помощью воздушного потока разгоняется до скорости, равной по величине скорости посевного агрегата Vа. Регулировка воздушного потока осуществляется за счёт изменения угла открытия дроссельной заслонки, расположенной в начале ускорительного участка. При равенстве скорости семени и скорости посевного агрегата обеспечивается нулевая скорость семени относительно почвы, что приводит к повышению равномерности распределения семян по длине и ширине рядка при посеве различных пропашных культур. Значение скорости семя на ускорительном участке Vc определяется первым 14 и вторым датчиками 15, скорость посевного агрегата Vа определяется датчиком 17. Данные значения поступают в блок мониторинга и контроля 16, в

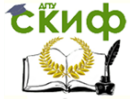

котором осуществляется сравнение скоростей и выработка управляющего воздействия для сервопривода дроссельной заслонки (блок управления воздушным потоком) 18.

Для визуальных наблюдений за процессом высева семян (исследований), а также для фотосъемки его этапов и фрагментов конструкции аппарата некоторые стенки и перегородки корпуса аппарата были удалены, а часть из них заменена оргстеклом.

Для измерения скорости семени в семяпроводе 1 устанавливаются два фотоэлектрических (рис. 6, поз. 2 и 3) датчика на расстоянии  $L_a$  друг от друга по ходу движения семени. Каждый датчик состоит из инфракрасного излучателя и фотоприемника, размещенных напротив друг друга. Для этого в семяпроводе высверливаются отверстия, в которые вставляются фотоэлектрические датчики (рис. 6).

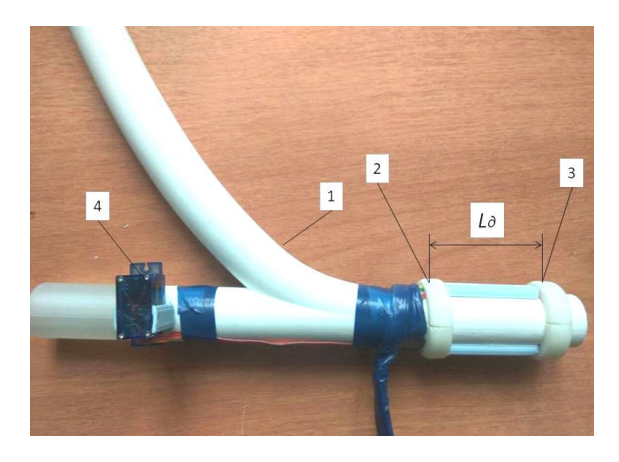

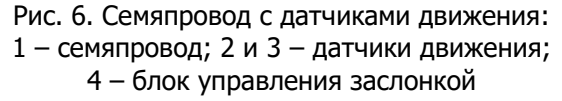

В этом типе датчиков приемник 2 и излучатель 1 (рис. 7) расположены напротив друг друга таким образом, что световой поток из излучателя попадает непосредственно в приемник. Положение объекта 3 определяется, когда он перекрывает луч от излучателя 1 в приемник 2. Настройка взаимного расположения датчиков заключается в том, чтобы максимальное количество света 6 , от излучателя 1 попадало бы в приемник 2.

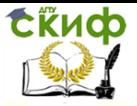

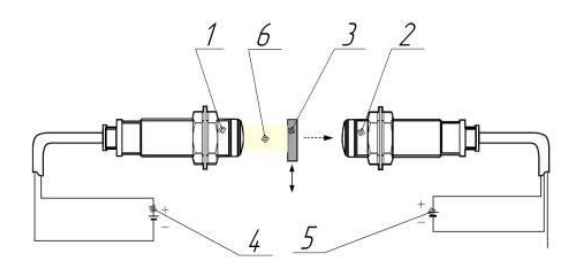

Рис. 7. Схема работы фотоэлектрических датчиков: 1 – излучатель; 2 – приемник; 3 – объект; 4,5 – источник питания; 6 – световой поток

Расчет интервала времени и скорости семян на выходе из семяпровода осуществляется по алгоритму, написанному для персонального компьютера 10 (см. рис. 4). Результаты обработки данных выводятся на монитор персонального компьютера.

Скорость воздушного потока на выходе из семяпровода определяется анемометром АПР-2 (рис. 8): измерительный диапазон (температура):

0–50 °С; измерительный диапазон (скорость ветра): 0,4–30м/с; точность измерения (температура): ±1,2°С; точность измерения (скорость ветра):

±(3% +0,2м/с); разрешение (температура): 0,1°С; разрешение (скорость ветра): 0,1м/с.

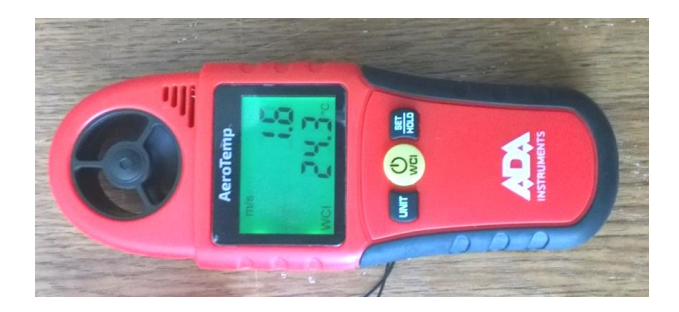

Рис. 8. Анемометр АПР-2

## **2.2. Методика проведения экспериментальных исследований**

1.Определить цель, объект, предмет исследования и параметр оптимизации.

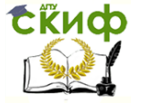

Цель работы – повышение качества посева пропашных культур пневматическими сеялками путем установки семяпроводов с автоматизированной системой контроля и управления качеством высева.

Объект исследования – технологический процесс однозернового высева семян пропашной культуры (кукурузы) аппаратом пневматического действия с автоматизированной системой контроля и управления качеством высева пропашных культур.

Предмет исследования – установление закономерности изменения скорости семян на выходе из семяпровода с автоматизированной системой контроля и управления качеством высева пропашных культур в зависимости от 3 основных факторов.

Параметр оптимизации – скорость семян на выходе с семяпровода.

2.Выбрать оборудование и приборы для проведения исследований (см. пункт 2.1).

3.Выбрать основные факторы (3 фактора) и их уровни варьирования (3 уровня) для проведения экспериментов в соответствии с индивидуальным заданием (табл. 12, а, 12, б) и заполнить табл. 6.

4.Составить матрицу плана эксперимента Бокса-Бенкина (табл. 2).

5.Провести трехфакторный эксперимент по плану Бокса-Бенкина согласно матрице (табл. 2) с *т* -кратной повторностью каждого опыта (каждой строки матрицы). В начале проведения эксперимента необходимо выставить все факторы на уровни, соответствующие номеру строки матрицы, а числовые значения уровней в соответствии с табл. 6.

Первый фактор (<sup>U<sub>в</sub>-скорость воздушного потока в ускори-</sup> теле, м/с) варьируется путем регулировки подачи воздуха воздухонагнетающим устройством (компрессором) (рис. 4, поз. 8) в диапазоне варьирования этого фактора.

Второй фактор ( 3 *l* – длина ускорителя, м) изменяется путем смены участка 3 *l* различной длины семяпровода в соответствии с уровнями варьирования.

Таблица 6

Основные факторы и уровни их варьирования [3]

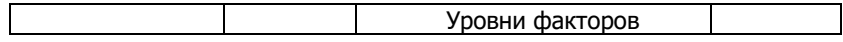

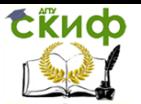

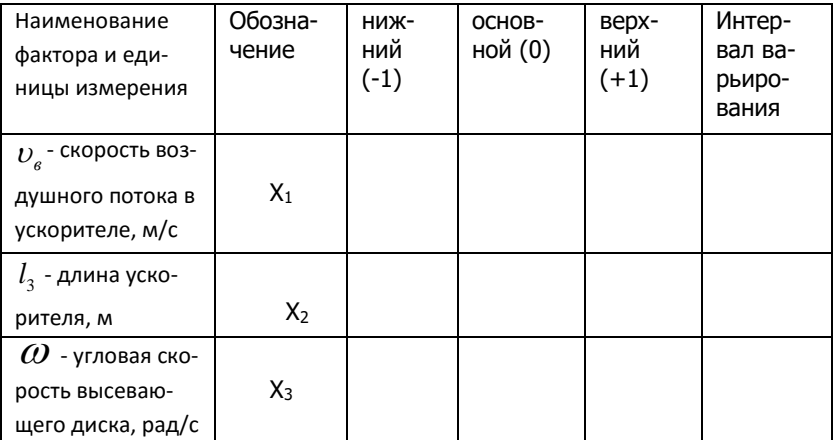

Фактор 3 (угловая скорость высевающего диска 3 *х* ) выставляется на лабораторной установке (рис. 4) в следующей последовательности:

– включить управляющее устройство в сеть 320 В;

– дождаться появления на дисплее преобразователя частоты (рис. 4, поз. 4) стартового значения: R 0,0;

– с помощью клавиши «Mode» установить режим «U» - выбор количества оборотов (однократное нажатие на клавишу). Количество оборотов соответствует угловой скорости вращения высевающего диска, которая является фактором варьирования (табл. 7).

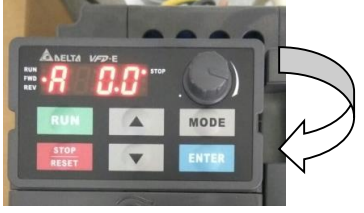

Таблица 7

Соответствие скорости движения аппарата и скорости, устанавливаемой на лабораторном стенде

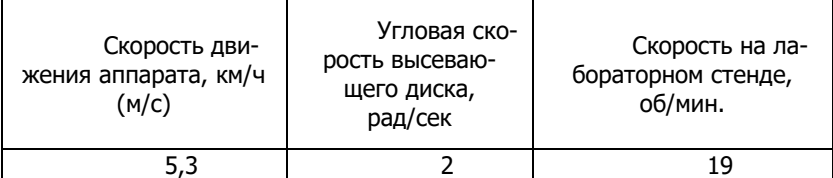

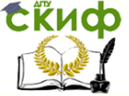

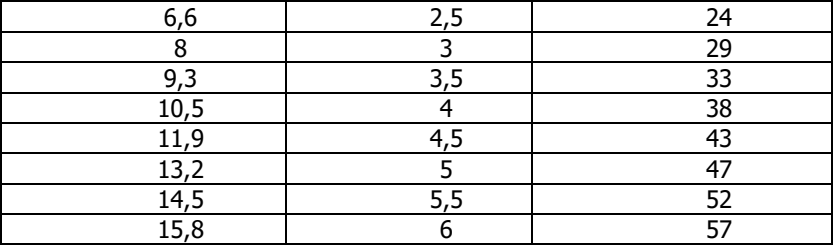

Значение угловой скорости выбирают с учетом строки матрицы (табл. 2) и возможных значений уровней варьирования (табл. 6).

«U» 31 – соответствует с оборотам диска и и его скорости вращения);

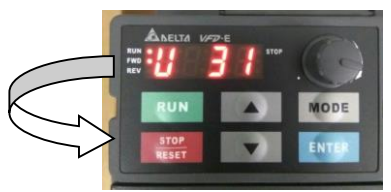

– клавишами с «▲» (увеличение) и «▼» (уменьшение) установить необходимое количество оборотов: например, с «U» 31 снизили до «U» 27;

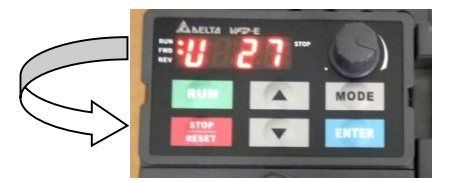

– нажатием кнопки «RUN» осуществляется пуск двигателя, кнопка «STOP-RESET» останавливает работу двигателя.

6. Эксперимент производится следующим образом:

– настроенный на работу высевающий аппарат включается без подачи вакуума на аппарат;

– с помощью преобразователя частоты устанавливается частота вращения высевающего диска аппарата ( $x_3$  – угловая скорость высевающего диска  $\omega$ ) на соответствующие уровни (+1; 0; –1) (табл. 6);

– включается вакуумная установка и вакуум определенной величины подается на высевающий аппарат;

Управление дистанционного обучения и повышения квалификации

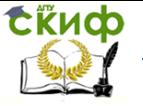

Основы теории эксперимента

- согласно матрице планирования эксперимента (табл. 2) устанавливаются основные факторы:  $x_1$  - скорость воздушного по-

тока  $v_a$ , подаваемого в ускоритель семяпровода;  $x_2$  – длина уско-

рителя семяпровода  $l_3$  на соответствующие уровни (+1;0; -1) (табл. 6);

- после стабилизации процесса высева семян включается специальная программа на ПК и проводится замер скорости 100 высеянных семян системой измерения скорости семян (рис. 4);

- определение скорости семян на выходе из семяпровода с ускорителем (рис. 4) осуществляется датчиками, установленными на выходе из семяпровода;

- эксперимент проводится по 15 строкам матрицы планирования

(табл. 2) с трехкратной повторностью каждого сочетания уровней факторов.

7. Полученные в ходе эксперимента значения параметра оптимизации (функции отклика) ( $y_{ii}$ ,  $y_{ii}$ ,  $y_{ii}$ ,  $y_{ii}$ ) занести в сводную таблицу (табл. 8).

Таблица 8

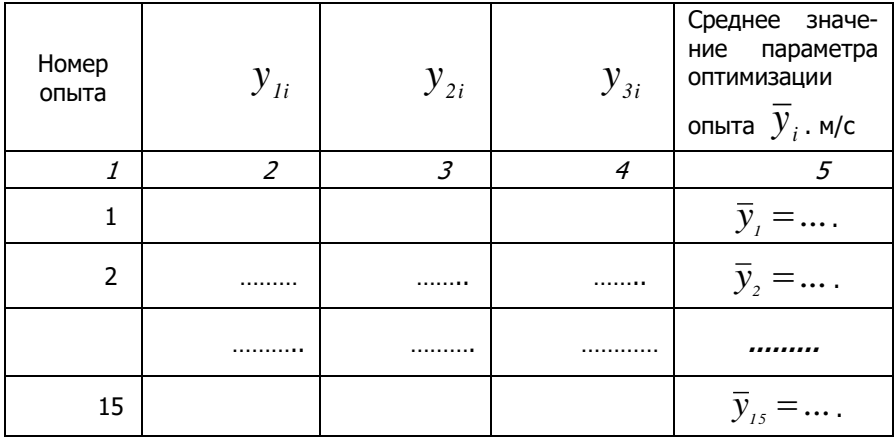

Результаты экспериментальных данных

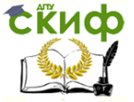

## **2.3 Методика обработки экспериментальных данных**

После проведения активного эксперимента, полученные экспериментальные данные (табл. 8) подвергаются обработке, и для каждого i-го опыта (i=1, …, N) определяются: среднее значение, среднеквадратичное отклонение, коэффициент вариации, абсолютная ошибка средней подачи семян, относительная ошибка опыта (табл. 9) [2, 3].

Экспериментальные данные обрабатываются в соответствии со следующей методикой [2,3].

1. Для каждого i-го опыта (i=1, …, m) определяются числовые характеристики:

– среднее значение (табл. 9, столбец 2):

$$
\overline{y}_i = \frac{\sum_{i=1}^{m} y_i}{m}, \qquad (3)
$$

(4)

– дисперсия (табл. 9, столбец 3):

$$
D^{2}(y_{i}) = \frac{\sum_{i=1}^{m} [y_{i} - \overline{y}_{i}]}{m-1};
$$

– среднеквадратичное отклонение (табл. 9, столбец 4):

$$
\sigma = \sqrt{D^2(y_i)},
$$
\n(5)

– коэффициент вариации (табл. 9, столбец 5):

$$
V = \frac{\sigma}{\bar{y}_i} \cdot 100
$$
 (6)

– абсолютная ошибка средней подачи семян (табл. 9, столбец 6):

$$
e_o = \frac{t_a \cdot \sigma}{\sqrt{m}} = \frac{4,3 \cdot \sigma}{\sqrt{3}} = 2,48\sigma
$$
 (7)

– относительная ошибка опыта (табл. 9, столбец 7):

$$
\varepsilon = \frac{e_{o}}{\bar{y}_{i}} \cdot 100, \quad \frac{\%}{\ }{100}
$$
 (8)

где  $\bar{\mathcal{Y}}_i$  – среднее значение параметра оптимизации в *i*-й строке матрицы планирования по *m* параллельных опытов.

Управление дистанционного обучения и повышения квалификации

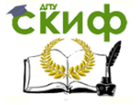

Основы теории эксперимента

Рассчитанные по данной методике значения заносятся в табл. 9.

Таблица 9 - Результаты экспериментальных данных в параллельных опытах по строкам матрицы планирования и их числовые характеристики [3]

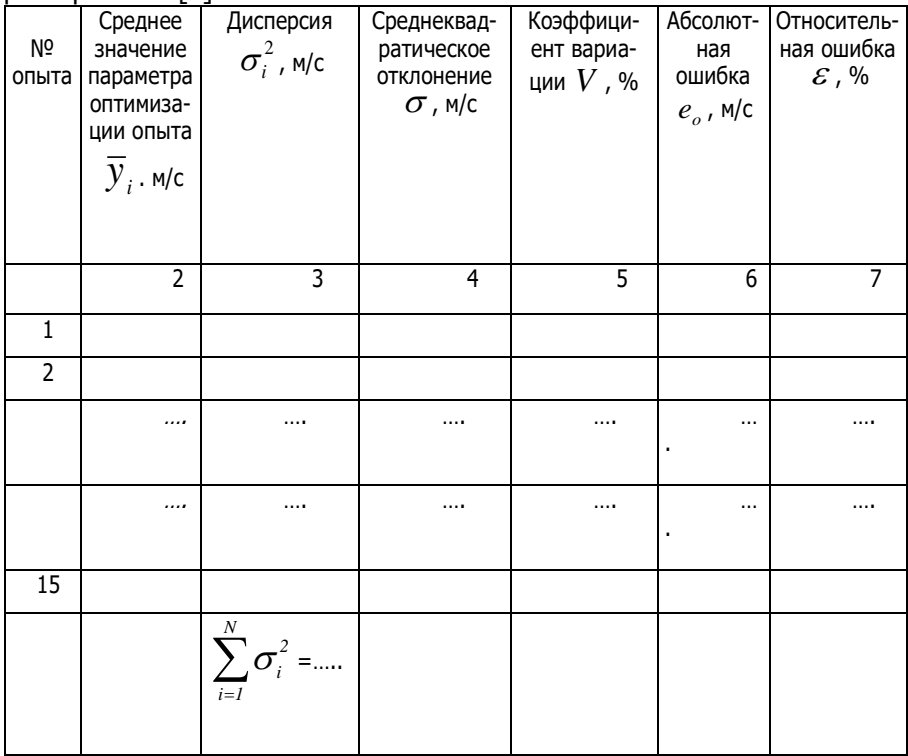

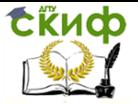

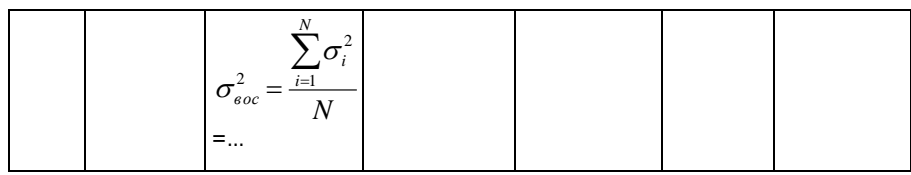

2. Оценка однородности дисперсий производится по критерию Кохрена [2,3]:

$$
G_p = \frac{\sigma_{i_{max}}^2}{\sum_{i=1}^N \sigma_i^2}
$$

 $(9)$ 

Среди всей совокупности рассчитанных построчных дисперсий выбирается максимальная  $\sigma^2_{i \text{ max}}$  и берется отношение дан- $\sum^{N} \sigma_i^2$ ной дисперсии к сумме всех построчных дисперсий  $\overline{t} = t$ 

определяется расчетное значение критерия Кохрена.

С критерием  $G_p$  связаны степени свободы: для числителя  $f_{\scriptscriptstyle I}=m-l$  , для знаменателя  $\,f_{\scriptscriptstyle 2}=N}$ . Для заданной доверительной вероятности  $q$  по значениям  $f_i$  и  $f_i$  определяется критическое табличное значение критерия Кохрена  $\,G_{\scriptscriptstyle T}\,$  (табл. 1 приложе- $\boldsymbol{m}$ ния), с которым сравнивают расчетное. В нашем случае, при =3 и  $N$  =15, табличное значение  $G_{\textit{\tiny{T}}}$  =0,432.

Если выполняется условие  $G_{\scriptscriptstyle P}$  <  $G_{\scriptscriptstyle T}$ , то с выбранным уровнем статистической значимости  $\alpha$  (с достоверностью 1- $\alpha$ ) все построчные дисперсии признаются однородными. В противном случае гипотезу отвергают.

3. Определение коэффициентов уравнения регрессии по матрице плана Бокса-Бенкина трехфакторного эксперимента производится по следующим выражениям (табл. 8, столбец 5) [2, 3]:

$$
b_o = \frac{1}{3} \left( \bar{y}_s + \bar{y}_{10} + \bar{y}_{15} \right)
$$
\n(10)

$$
b_1 = \frac{1}{8} \left( \overline{y}_1 + \overline{y}_2 - \overline{y}_3 - \overline{y}_4 + \overline{y}_6 + \overline{y}_7 - \overline{y}_8 - \overline{y}_9 \right)
$$
\n(11)

$$
b_2 = \frac{1}{8} (\bar{y}_1 - \bar{y}_2 + \bar{y}_3 - \bar{y}_4 + \bar{y}_{11} + \bar{y}_{12} - \bar{y}_{13} - \bar{y}_{14})
$$
\n(12)

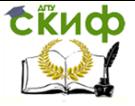

$$
b_{3} = \frac{1}{8}(\bar{y}_{6} - \bar{y}_{7} + \bar{y}_{8} - \bar{y}_{9} + \bar{y}_{11} - \bar{y}_{12} + \bar{y}_{13} - \bar{y}_{14}),
$$
(13)

$$
b_{12} = \frac{1}{4} \left( \overline{y}_1 - \overline{y}_2 - \overline{y}_3 + \overline{y}_4 \right), \tag{14}
$$

$$
b_{13} = \frac{1}{4} \left( \bar{y}_6 - \bar{y}_7 - \bar{y}_8 + \bar{y}_9 \right)
$$
\n(15)

$$
b_{23} = \frac{1}{4} (\bar{y}_{11} - \bar{y}_{12} - \bar{y}_{13} + \bar{y}_{14})
$$
\n(16)

$$
C = \frac{1}{8} \left( \sum_{i}^{15} \overline{y}_i - 7b_0 \right), \tag{17}
$$

$$
b_{11} = C - 0.25 \sum_{i=1}^{14} \bar{y}_i
$$
 (18)

$$
b_{22} = C - 0.25 \sum_{\delta}^{\circ} \bar{y}_i
$$
 (19)

$$
b_{33} = C - 0.25 \sum_{i=1}^{4} \bar{y}_i
$$
 (20)

Полученные значения коэффициентов уравнения регрессии внести в табл. 10.

4. Оценкой генеральной дисперсии воспроизводимости, характеризующей точность одного измерения, является средняя из всех построчных дисперсий. Дисперсия воспроизводимости откликов (дисперсия параметра оптимизации) определится по формуле  $[2,3]:$ 

$$
\sigma_{\scriptscriptstyle \text{soc}}^2 = \frac{\sum_{i=1}^N \sigma_i^2}{N} \tag{21}
$$

5. Среднее квадратическое отклонение для коэффициентов уравнений регрессий определится по формуле [2,3]:

$$
\sigma_{b_i} = \sqrt{\frac{\sigma_{soc}^2}{m \cdot N}} \tag{22}
$$

6. Значимость коэффициентов регрессии проверяют с помощью критерия Стьюдента [2,3]:

$$
t_i = \frac{|b_i|}{\sigma_{b_i}}
$$
 (23)

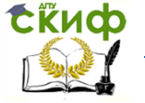

Полученные по формуле (23) данные значений коэффициентов Стьюдента для каждого коэффициента регрессии сравнивают с табличным значением, которое определяется по заданной доверительной вероятности а и числу степеней свободы  $f = N(m-1)$  [1]. При уровне статистической значимости  $\alpha =$ 0,05 и числе степеней свободы  $f = 15(3 - 1) = 30$  (для плана Бокса-Бенкина) определим табличное значение коэффициента

(табл. 2 приложения). Оно равно  $t_{\text{ma6n}} = 2.04$ .

Если расчетное значение больше табличного, то можно говорить о значимости коэффициента, незначимые исключаются и не используются при составлении уравнения регрессии.

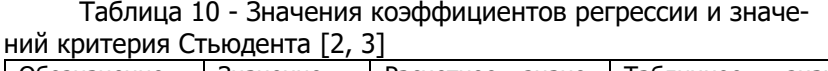

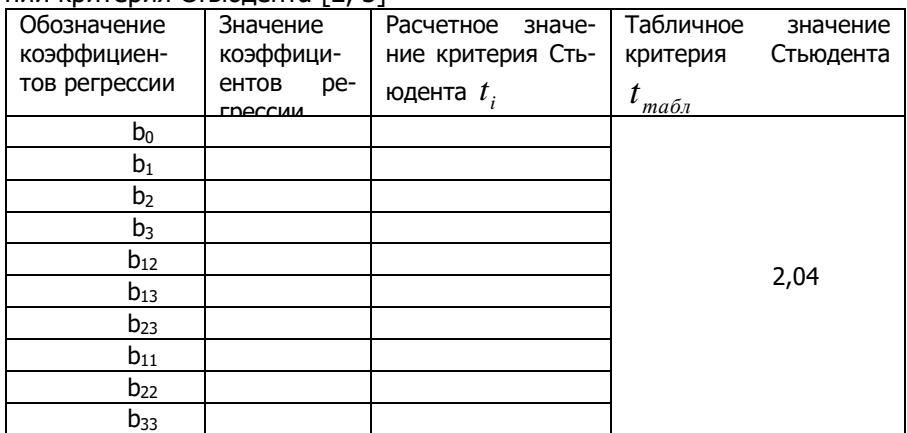

7. Составить уравнения регрессии, подставляя в формулу (2) числовые значения коэффициентов регрессии. Получим модель исследуемого процесса. Например,

 $y_{\text{paacy}} = 2,3633 + 0,7205x_1 + 0,2779x_2 + 0,1538x_1x_2 -$ 

 $-0.0433x<sub>1</sub><sup>2</sup> - 0.0209x<sub>2</sub><sup>2</sup> + 0.0136x<sub>2</sub><sup>2</sup>$ 

По полученному уравнению регрессии рассчитаем значения параметра оптимизации по модели  $y_{\mu}$  и внесем эти значения

во вспомогательную табл. 11.

Таблица 11 - Дополнительная таблица для расчета адекватности модели

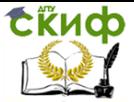

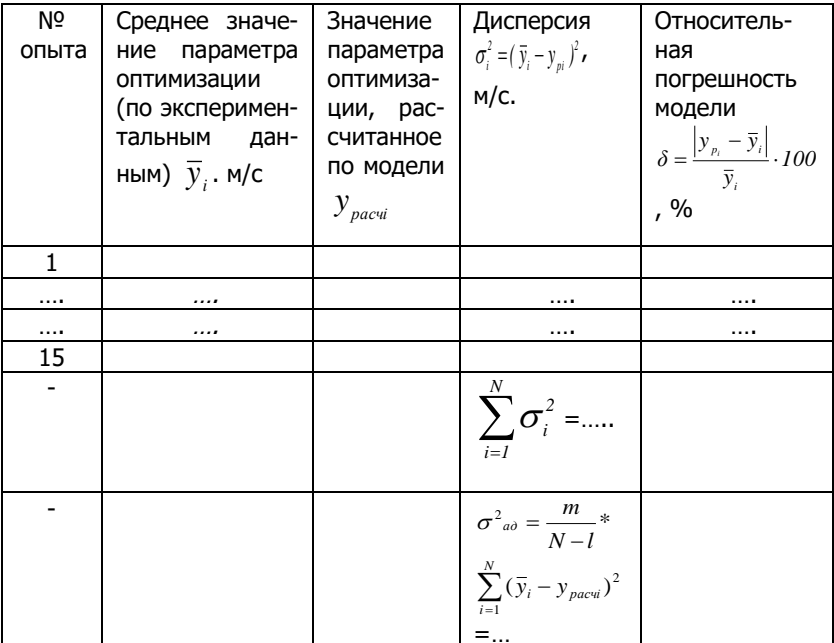

рию [2,3]:

$$
F_p = \frac{\sigma_{a\delta}^2}{\sigma_{a\alpha}^2}.
$$
 (24)

Для вычисления дисперсии адекватности находим сумму квадратов отклонений расчетных значений параметра оптимизации от экспериментальных значений во всех точках плана. Адекватность математической модели определяем, сравнивая дисперсию воспроизводимости с дисперсией адекватности.

9. Дисперсию адекватности рассчитываем по формуле [2, 3]:

$$
\sigma^2{}_{a\dot{o}} = \frac{m}{N-l} \sum_{i=l}^{N} (\bar{y}_i - y_{\text{pacvi}})^2 \,, \tag{25}
$$

где  $l$  – число значимых коэффициентов регрессии.

Для заданной доверительной вероятности  $\alpha$  по значениям  $f_i = N - l$  и  $f_i = N(m - l)$  определяется табличное значение критерия Фишера  $F_r$ . Если  $F_r < F_s$ , то полученная регрессионная

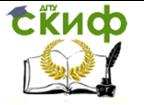

модель с принятым уровнем статистической значимости  $\alpha$  адекватна экспериментальным данным.

10. Если модель адекватна, то осуществляем переход от безразмерного полинома к размерному полиному. Для этого в безразмерный полином подставим выражения для кодированных факторов, после чего раскрываем все скобки и приводим подобные слагаемые, получим уравнения в натуральном виде.

#### Например,

 $v_{k3} = 0.6315 + 0.0770 v_{e} - 0.9983 l_{3} + 0.6408 v_{e} \cdot l_{3} - 0.0012 v_{e}^{2}$  –  $-13,0625 l_x^2 + 0,0136 \omega^2$ 

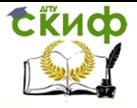

## **3. ИНДИВИДУАЛЬНЫЕ ЗАДАНИЯ**

Учебная группа магистрантов разделяется на две подгруппы. Одна подгруппа выполняет задание по табл. 12,  $a$ , вторая – по 12,  $\delta$ .

Таблица 12<sup>а</sup> - Вариант значения основных факторов и уровней их варьирования

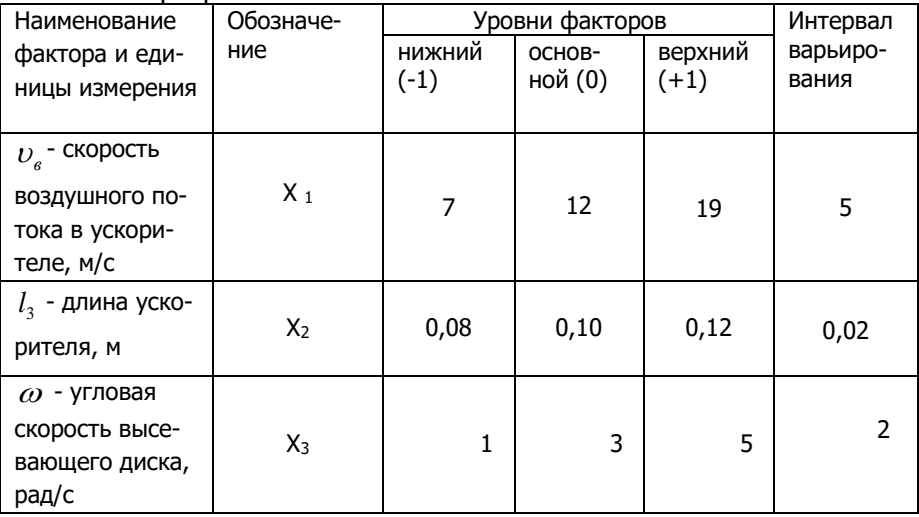

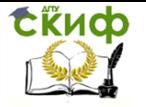

## Таблица 126 - Вариант значения основных факторов и уровней их варьирования

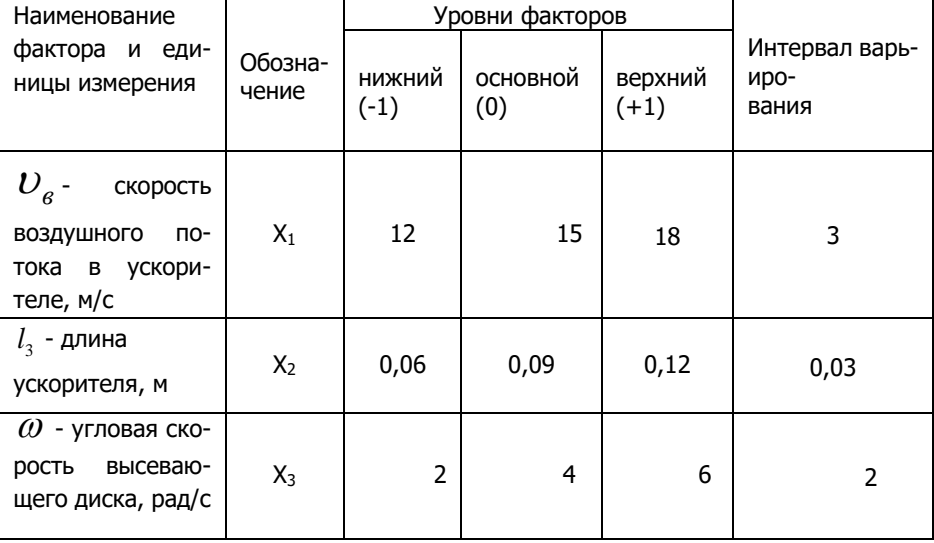

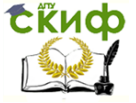

## **СПИСОК ЛИТЕРАТУРЫ**

1. Вознесенский В.А. Статистические методы планирования эксперимента в технико-экономических исследованиях / В.А. Вознесенский. –

2-е изд., перераб. и доп. – М.: Финансы и статистика, 1981. – 264 с. – (Сер. «Матем. статистика для экономистов»).

2. Зубрилина Е.М. Обоснование параметров пневматического аппарата для одновременного высева семян кукурузы: дис. … канд. тех. наук. – Зерноград, 2002.

3. Чикильдин В.Н. Совершенствование процесса высева семян пропашных культур пневматической сеялкой (на примере кукурузы): дис. … канд. тех. наук. – Ставрополь, 2011. – 154 с.

4. Пат. № 175130 RU МПК 7А01 С7/04 . Пневматический высевающий аппарат / Е.М. Зубрилина, И.А. Маркво, М.А. Набокина, А.В. Каргина,

М.Г. Бородаева, патентообладатель И.А. Маркво, № 2016141247/13 ; заявл. 19.10.2016; опубл. 22.11.2017 Бюл. №33.

5. Зубрилина Е.М., Управление качеством процесса высева семян пропашных культур пневматическим высевающим аппаратом с системой контроля / Е.М. Зубрилина // Качество продукции: контроль, повышение, планирование: сб. ст. междунар. молодежн. науч.-практ. конф. – Курск, 2014. – С. 199-202. [Электрон. ресурс]. – Режим доступа: http://elibrary.ru/item.asp?id=22865377

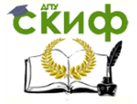

## **ПРИЛОЖЕНИЕ**

## Таблица 1- Критические значения для критерия Кохрена

Число степеней свободы,  $f_{\scriptscriptstyle I} = m - 1$ 

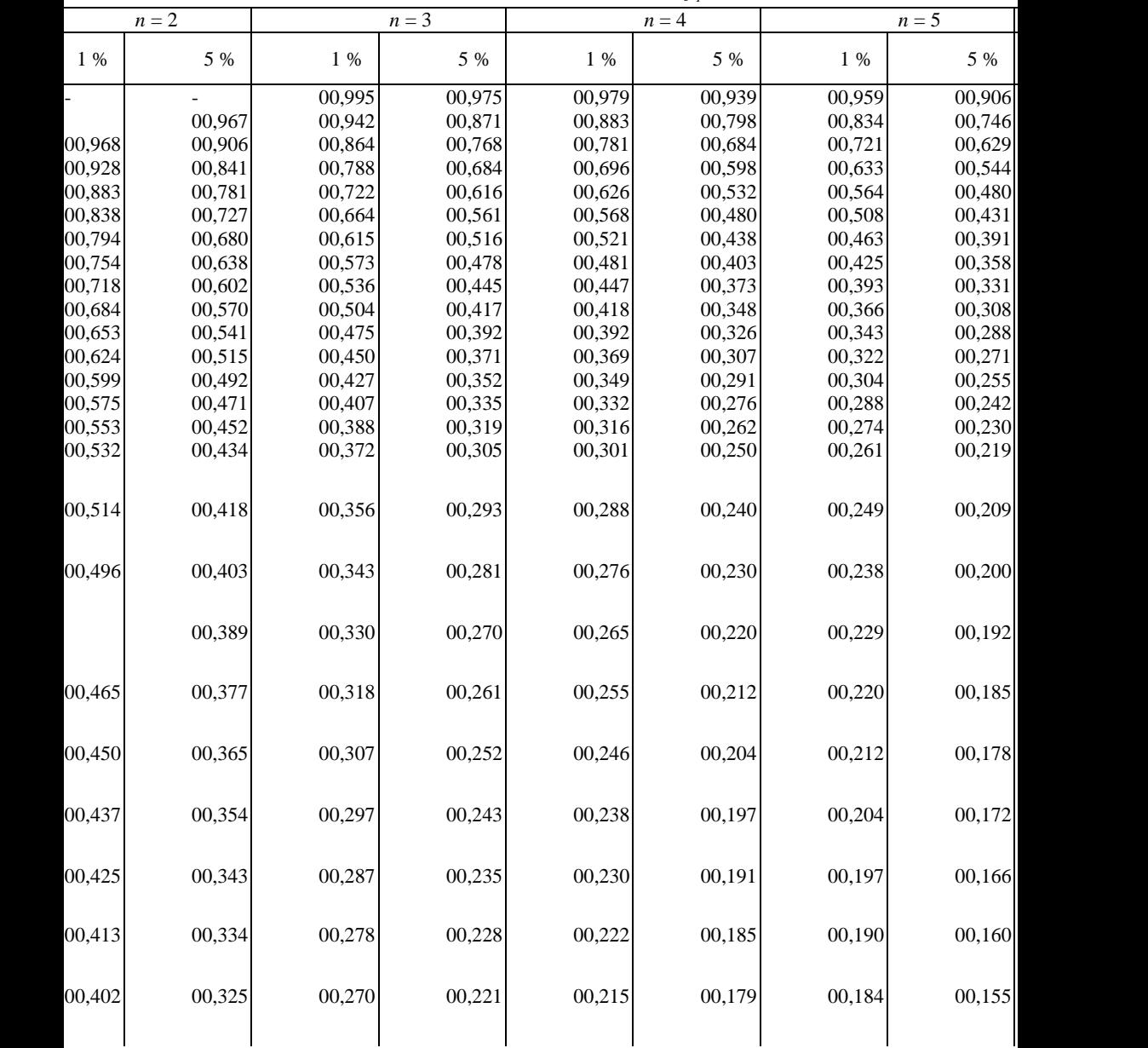

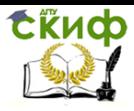

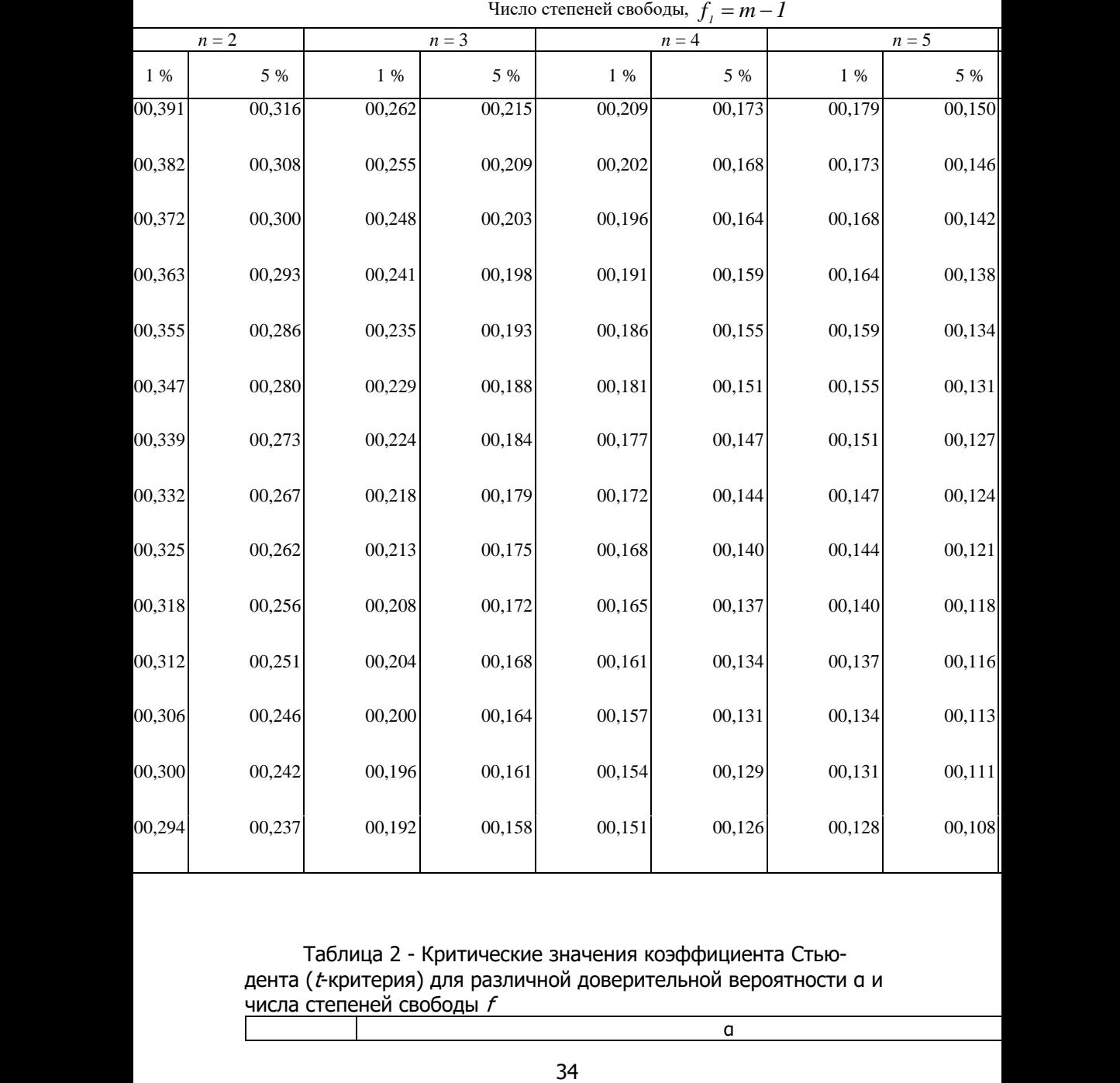

Таблица 2 - Критические значения коэффициента Стьюдента (t-критерия) для различной доверительной вероятности α и числа степеней свободы  $f$ 

α

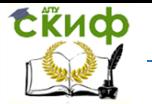

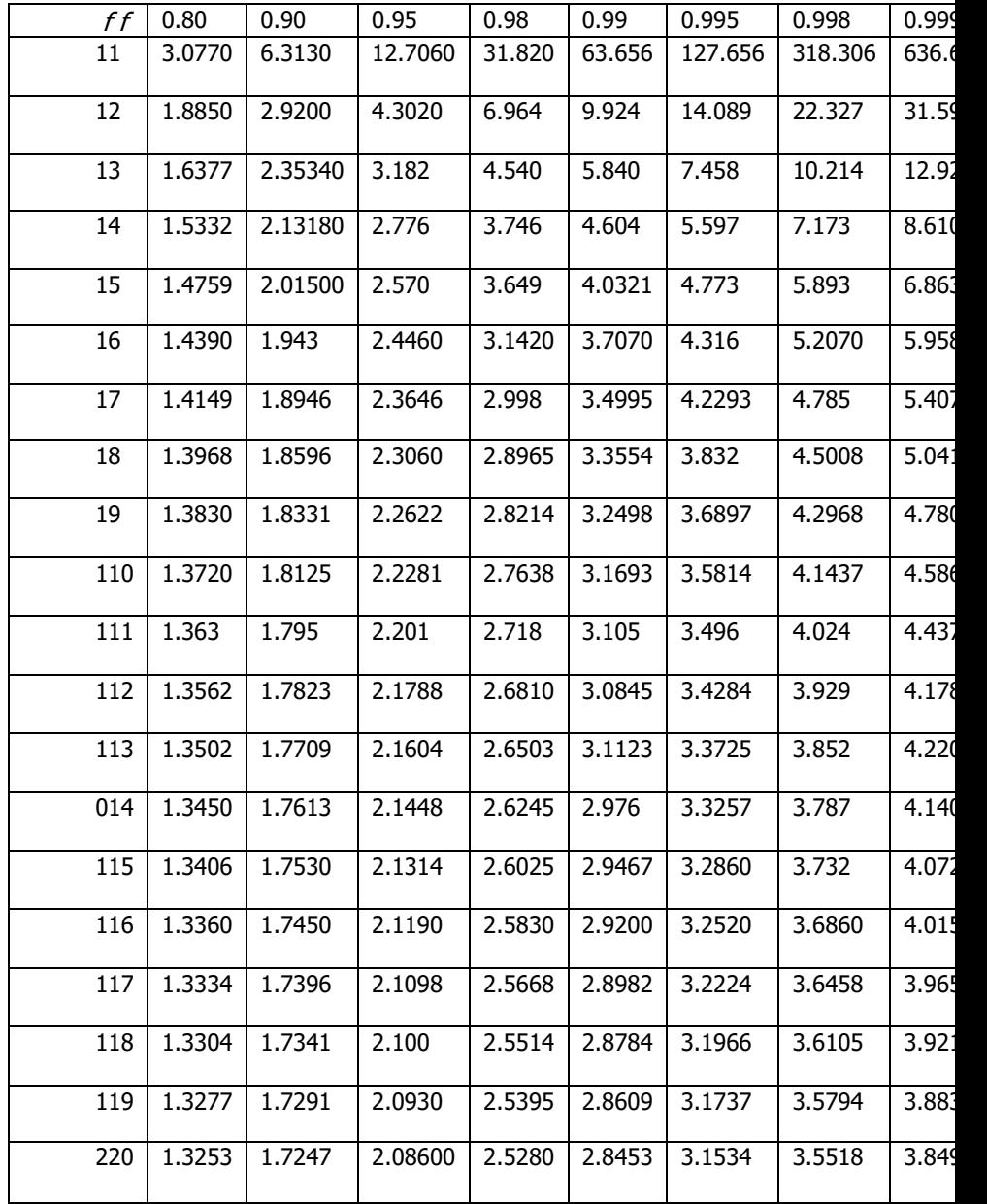

Таблица 3 - Значения F - критерия Фишера при 5%-м уровне значимости

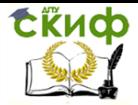

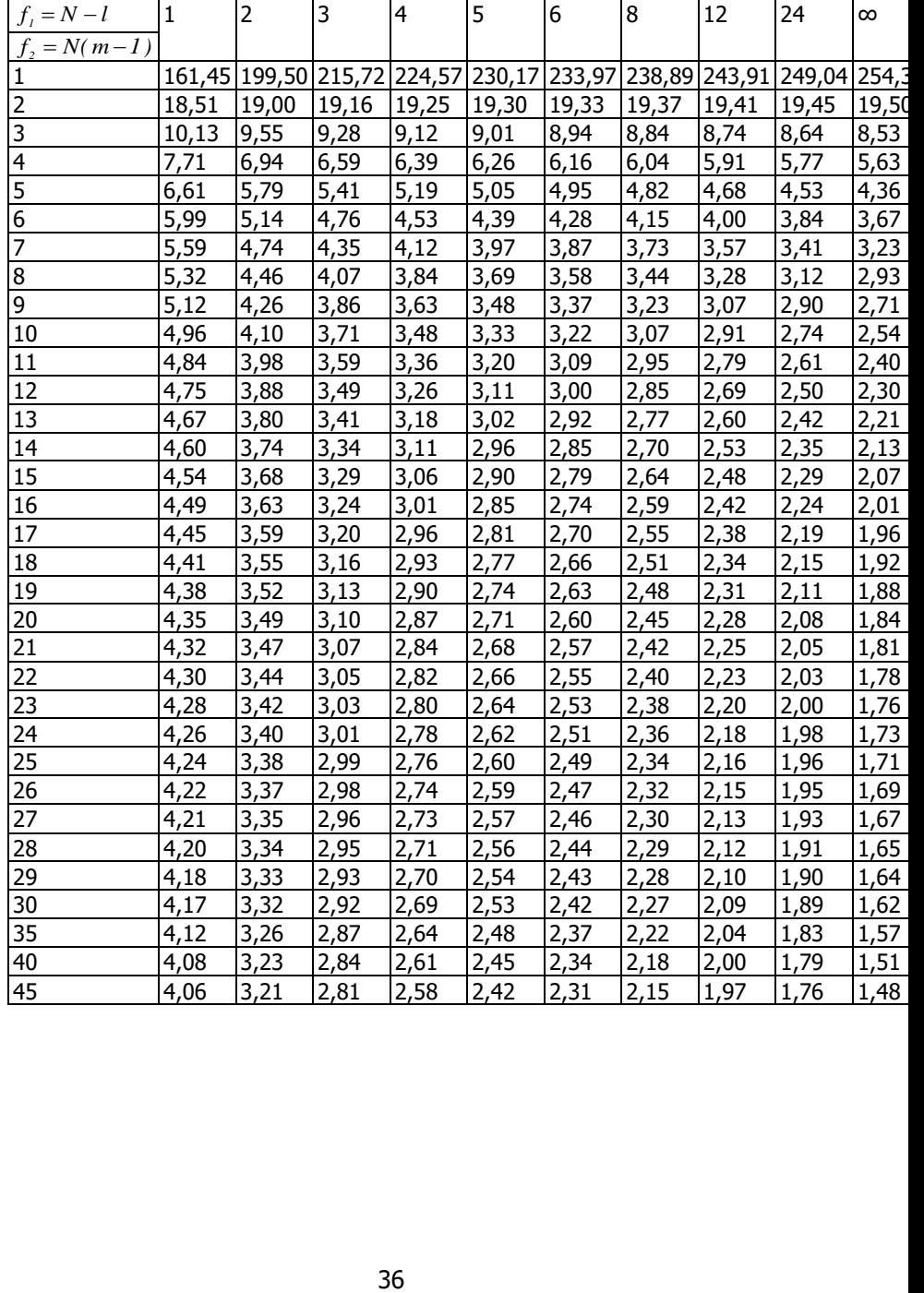

Управление дистанционного обучения и повышения квалификации

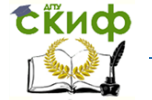

Основы теории эксперимента